## **LC - Lower to Upper Case Translation**

This Natural profile parameter controls lower-case to upper-case translation of input characters.

## **Note:**

This parameter does not apply to Natural stack data which was placed on the Natural stack by the STACK statement.

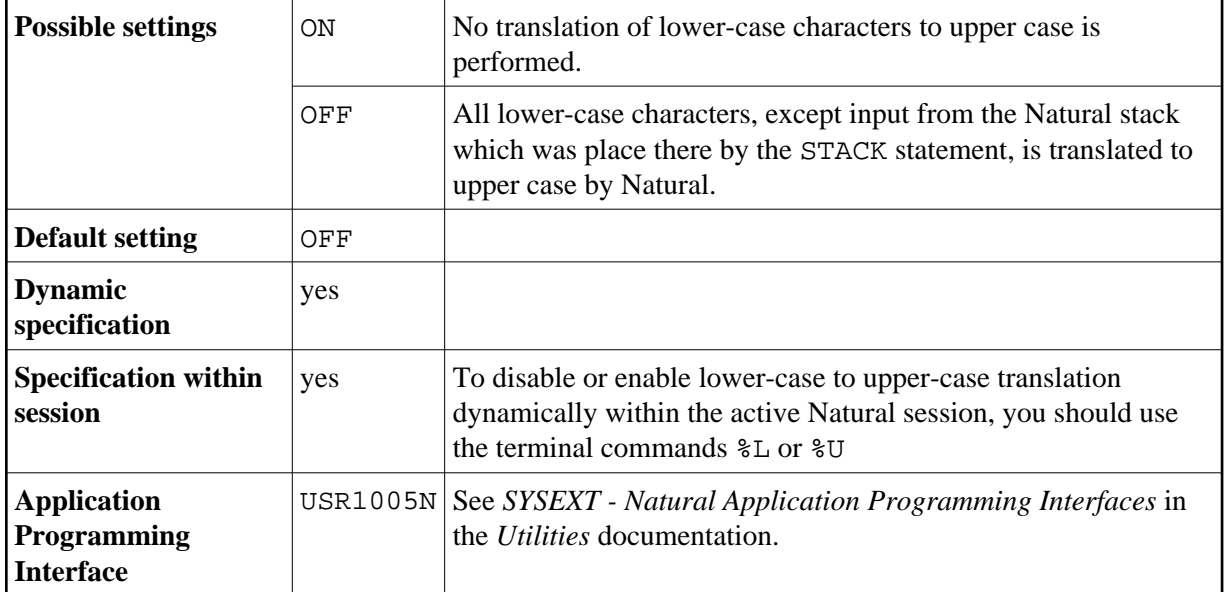

## **Notes:**

- 1. Lower/upper-case translation can also be performed by a TP monitor before control is given to Natural. The corresponding TP-monitor parameters for lower/upper-case translation also have to be reviewed to ensure correct translation.
- 2. A user-supplied translation table can be used to perform translation from lower case to upper case; see NTUTAB1 macro (contained in the UTAB1 profile parameter description).